# **Compendio sottoinsieme del C++ a comune col C (Libreria standard, Input/Output, Costanti, Dichiarazioni e typedef, Memoria Dinamica)**

## **Librerie 1/2**

- Il solo insieme di istruzioni di un linguaggio di programmazione come il C/C++ è sufficiente a scrivere un qualsiasi programma in grado per lo meno di interagire con l'utente?
	- Decisamente no
- Gli oggetti *cin* e *cout* erano oggetti predefinti del linguaggio?

### **Librerie 2/2**

- No, sono oggetti appartenenti ad una libreria
- Una libreria è una raccolta di funzioni ed oggetti che permettono di effettuare determinati insiemi di operazioni
	- Esistono ad esempio librerie per l'ingresso/uscita, librerie matematiche e così via

# **Libreria standard 1/2**

- Sia nel linguaggio C che nel linguaggio C++ è prevista la disponibilità di una libreria standard
- La libreria standard del C++ è più o meno un sovrainsieme di quella del C
- Sia la libreria standard del C che quella del C++ sono costituite da molti moduli, ciascuno dei quali è praticamente una libreria a se stante, che fornisce funzioni ed oggetti per un determinato scopo
- Per utilizzare ciascun modulo è tipicamente necessario includere un ben determinato *header file*

### **Libreria standard 2/2**

• Alcuni moduli di base della libreria standard sono ad esempio:

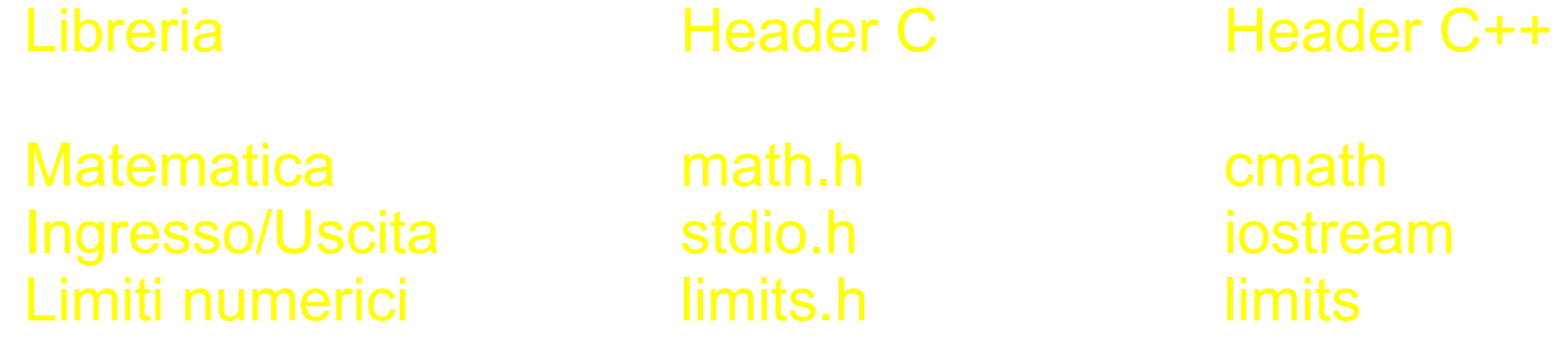

# **Uso dei moduli comuni tra C e C++**

- Per utilizzare i moduli della libreria standard C++ a comune col C è bene includere degli header file il cui nome si ottiene, a partire dal nome del corrispondente header file per il C, eliminando il suffisso *.h* ed aggiungendo una *c* all'inizio del nome
	- Es.: la libreria matematica è presentata nell'header file *math.h* in C, mentre in C++ è presentata nell'header file *cmath*
	- Volendo, anche in C++ si possono includere gli header file originali, ma è una pratica sconsigliata
- Nel caso del C++, i nomi delle funzioni e degli oggetti di queste librerie sono definiti nello spazio dei nomi *std*
- In pratica, per usarli, bisogna aggiungere sempre la direttiva: *using namespace std ;*

Programmazione I - Paolo Valente, 2008/2009 6

### **Input/Output formattato in C**

• Diversamente dal C++, in C l'Input/Output formattato è realizzato mediante funzioni di libreria presentate in **<stdio.h>**

– **<cstdio>** se volete utilizzare tali funzioni in C++

- Tra le funzioni principali:
	- **printf**: output formattato su *stdout*
	- **scanf**: input formattato da *stdin*

# **printf**

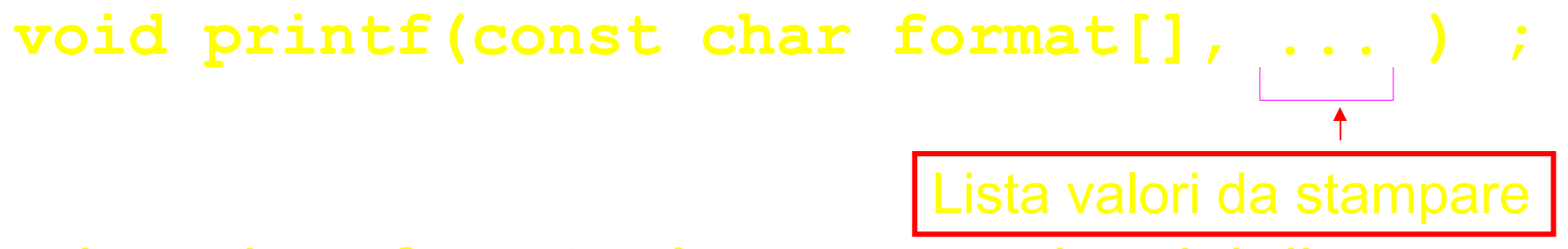

- La stringa *format* può contenere due tipi di oggetti:
	- Caratteri ordinari (incluso quelli speciali), copiati sullo *stdout*
	- *Specifiche di conversione*, che controllano la traduzione in caratteri del valore dei successivi argomenti
		- o Una per ogni successivo valore da stampare

# **printf**

- Esempio: **int a = 15; double b = 16.5 ; printf("Il valore di a è %d, quello di b è %g\n", a, b) ;**
- Equivale a cout<<"Il valore di a è "<<a<<", quello di b è "<<br/>b<<endl;
- Si sono utilizzate due delle seguenti specifiche di conversione:
	- %d Numero intero, stampare in notazione decimale
	- %g Numero reale, stampare in notazione decimale
	- %c Carattere, tipicamente codifica ASCII
	- %s Stringa, tipicamente codifica ASCII

#### **scanf**

**void scanf(const char format[], &<nome variabile>)** ; Variabile da modificare

- La stringa format può contenere **solo** specifiche di conversione
	- Supponiamo solo una
	- Controlla l'interpretazione da dare ai caratteri letti da *stdin* per determinare il valore da memorizzare nella variabile passata come secondo argomento

#### **scanf**

- Esempio: **int a ; scanf("%d", &a) ; // equivale a cin>>a ;**
- Si è utilizzata una delle seguenti specifiche di conversione:
	- %d Numero intero, in notazione decimale, da memorizzare in un int
	- %lg Numero reale, in notazione decimale, da memorizzare in un double
	- %c Carattere, tipicamente codifica ASCII, da memorizzare in un char
	- %s Stringa (lo spazio è un separatore), tipicamente codifica ASCII, da memorizzare in un char []

# **NOTA**

- Che succede se ci si sbaglia con le specifiche di conversione?
	- Errore logico
	- Errore di gestione della memoria
		- o Meno pericoloso nella **printf**
		- o Estremamente dannoso nella **scanf**: corruzione della memoria
- Esempio: **char a ; scanf("%d", &a) ; // corruzione della memoria**
- Altro tipico errore molto pericoloso: **int a ; scanf("%d", a) ; // corruzione della memoria**

# **File e Input/Output non formattato**

• In questo corso non vedremo l'uso dei file e l'Input/Output non formattato in C

### **Direttiva #define**

- Solo negli ultimi standard del C è stato introdotto il qualificatore **const**
- Per le costanti in C si usa ancora spesso la direttiva **#define**
- Esempi: **#define a 5 #define b2 5.5**
- E' una direttiva C/C++ per il preprocessore
- Comporta una sostituzione **testuale** del simbolo con qualsiasi sequenza di caratteri lo segua, prima della compilazione
	- Nessuna dichiarazione/controllo di tipo
	- Il simbolo sparisce **prima** della compilazione
	- Può essere utilizzata anche per sostituzioni più complesse

### **Tipo struct ed enum in C**

- Anche in C si dispone dei tipi *struct* ed *enum*
- Però, data la dichiarazione di due tipi:

struct <nome\_tipo\_struct> { ... } ; enum <nome tipo enum> { ... } ;

 **a differenza del C++**, in C la definizione di oggetti dei due tipi va fatta ripetendo ogni volta rispettivamente *struct* ed *enum*:

struct <nome\_tipo\_struct> nome\_variabile1 ; enum <nome tipo enum> nome variabile2 ;

# **typedef 1/2**

• Sia in C che in C++ si possono definire dei sinonimi di tipi primitivi, oppure di tipi precedentemente dichiarati.

– Si fa mediante le dichiarazioni di nomi **typedef**

• Esempi: typedef unsigned int u int ; **u\_int a ; // equivalente a unsigned int a ;** Nuovo nome (sinonimo) per il tipo

**typedef struct persona Persona ; Persona p ; typedef enum colore colore\_t ; colore\_t c ;** Solo in C vanno aggiunti struct ed enum

Programmazione I - Paolo Valente, 2008/2009 16

# **typedef 2/2**

- Sia in C che in C++ le dichiarazioni typedef possono aiutare tantissimo a migliorare la leggibilità dei programmi
	- Permettono di evitare di dover ripetere in più punti dichiarazioni molto complesse
	- Permettono di sostituire nel programma nomi di tipo di basso di livello con nomi di tipo significativi nel dominio del problema

### **Allocazione array dinamici in C**

- Mediante funzione di libreria **malloc**
	- presentata in **<cstdlib>** (**<stdlib.h>** in C)
	- prende in ingresso la dimensione, in byte dell'oggetto da allocare
	- ritorna l'indirizzo dell'oggetto, oppure 0 in caso di fallimento (NULL in C)
- Allocazione di un array dinamico:

**<nome\_tipo> \* identificatore = malloc(num\_elementi \* sizeof(<nome\_tipo>)) ;**

# **Deallocazione array dinamici in C**

- Mediante funzione di libreria **free**
	- presentata in **<cstdlib>** (**<stdlib.h>** in C)
	- prende in ingresso l'indirizzo dell'oggetto da deallocare
- Deallocazione di un array dinamico:

**free(<indirizzo\_array>) ;**